# **Covering Your Tracks:** Ncrypt and Ncovert

Simple Nomad

Hacker - NMRC

Sr. Security Analyst - BindView

Policy Compliance Vulnerability Management Directory Administration & Migration

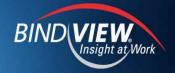

#### Stealth and Covert Communications

- What is it
- Why use it
- Examples in existence
  - File encryptors/decryptors (GPG, etc)
  - File system encryption (CFS, NTFS encryption, etc)
  - Steganography (Outguess, etc)
  - Covert network (Loki2, etc)

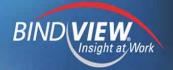

# **Goals for Project**

- Defeat network and workstation forensics
- Simple and clean install/compile (no extra libraries)
- Leverage existing technology

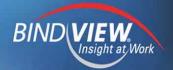

#### Ncovert - Overview

- Freeware
- No extra libraries required, uses standard C
- Uses Initial Sequence Number (ISN) as the data field
- Anonymous sending
- Can bypass most firewalls

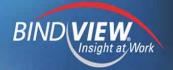

#### Ncovert - How it works

 Sender sends SYN packet with data in ISN to public server, forges source IP as receiver's IP

 Public server receives SYN, sends SYN/ACK to receiver's machine

 Receiver's machine sniffs packet and gets data, the OS sends a RST to public server

Repeated until all data is sent

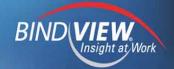

#### Ncovert - Pros and Cons

#### • Pro

- Anonymous sending
- If sniffing in path to forged source IP, anonymous receiving
- Careful planning can bypass most firewall rules

#### • Con

- Slow, as reliable as UDP
- Plaintext transmission, must encrypt data first (use Ncrypt)
- Needs multiple "triggers"

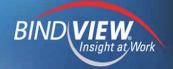

## Ncovert - Live Demo

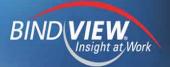

# Ncrypt - Overview

- Freeware
- No extra libraries required, uses standard C
- Symmetric file encryption/decryption
- Choice of three encryption algorithms
- Optional wiping of files, with wiping also getting file slack
- Choice of two wiping techniques
- Additional secure coding

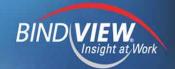

# Ncrypt - Crypto Used

- Encryption algorithms
  - Rijndael (AES)
  - Serpent
  - Twofish

SHA-1 hashing of passphrase

Random data stream generation - ISAAC

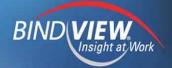

# Ncrypt - Wipe Fu

 Peter Gutmann's 1996 defacto standard from "Secure Deletion of Data from Magnetic and Solid-State Memory"

 4 passes of random data, 27 passes of specific bit patterns, 4 more passes of random data, 35 passes total

Anti-forensics aimed for defeating TLAs

Probably overkill by today's standards for disk drives

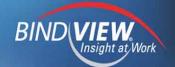

# Ncrypt - Wipe Fu

 NSA-developed National Industrial Security Program Operating Manual (NISPOM) aka DoD 5220.22-M; subsection 8-306

 A pass of a character, a pass with that character's bits flipped, and a verified pass with random data, 3 passes total

 There is no "wipe 7 times" U.S. Government standard to be found

• Not for TOP SECRET, which is significant in itself

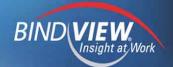

#### Ncrypt - Secure Coding

 Plaintext passphrase wiped from memory after converted to a SHA-1 hash

 SHA-1 hash wiped from memory after crypto key is made

If root, memory locked from paging

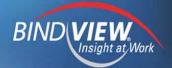

# Ncrypt - Target Users

- Non-root users e.g. shell account on an ISP
- Human rights worker
- Security professional
- Privacy advocate
- Black hat

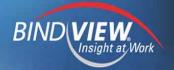

# Ncrypt - Live Demo

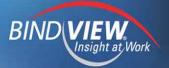

#### Resources

- Ncrypt http://ncrypt.sourceforge.net/
- Ncovert http://www.nmrc.org/project/ncovert/
- National Industrial Security Program Operating Manual (DoD 5220.22-M), Dept. of Defense, 1995 http://www.dss.mil/isec/nispom\_195.htm
- "Secure Deletion of Data from Magnetic and Solid-State Memory", Peter Gutmann, 1996 http://www.cs.auckland.ac.nz/~pgut001/pubs/secur e\_del.html

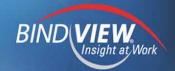

# Questions

- thegnome@nmrc.org
- Loveless@bindview.com

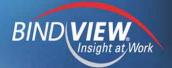